# МИНИСТЕРСТВО НАУКИ И ВЫСШЕГО ОБРАЗОВАНИЯ РОССИЙСКОЙ ФЕДЕРАЦИИ ФЕДЕРАЛЬНОЕ ГОСУДАРСТВЕННОЕ АВТОНОМНОЕ ОБРАЗОВАТЕЛЬНОЕ - УЧРЕЖДЕНИЕ ВЫСШЕГО ОБРАЗОВАНИЯ<br>УЧРЕЖДЕНИЕ ВЫСШЕГО ОБРАЗОВАНИЯ<br>«НАЦИОНАЛЬНЫЙ ИССЛЕДОВАТЕЛЬСКИЙ ТОМСКИЙ ПОЛИТЕХНИЧЕСКИЙ» **УНИВЕРСИТЕТ»**

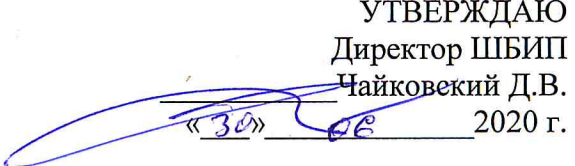

# РАБОЧАЯ ПРОГРАММА ДИСЦИПЛИНЫ **ПРИЕМ 2020 г.** ФОРМА ОБУЧЕНИЯ ОЧНАЯ

### МАТЕМАТИКА 3

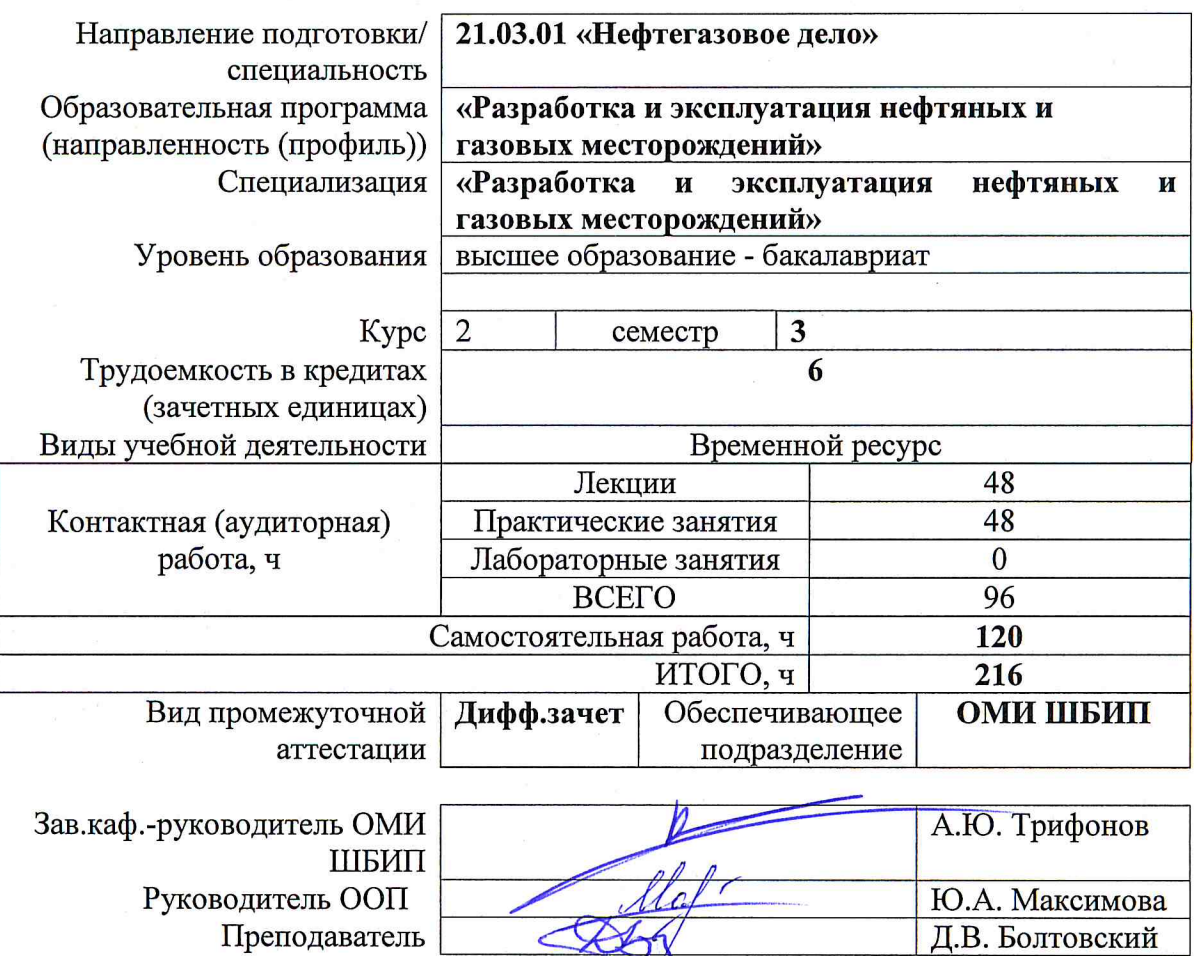

2020 г.

### 1. Цели освоения дисциплины

Целями освоения дисциплины является формирование у обучающихся определенного (п. 5 Общей характеристики ООП) состава компетенций для подготовки к  $\overline{A}$ профессиональной деятельности.

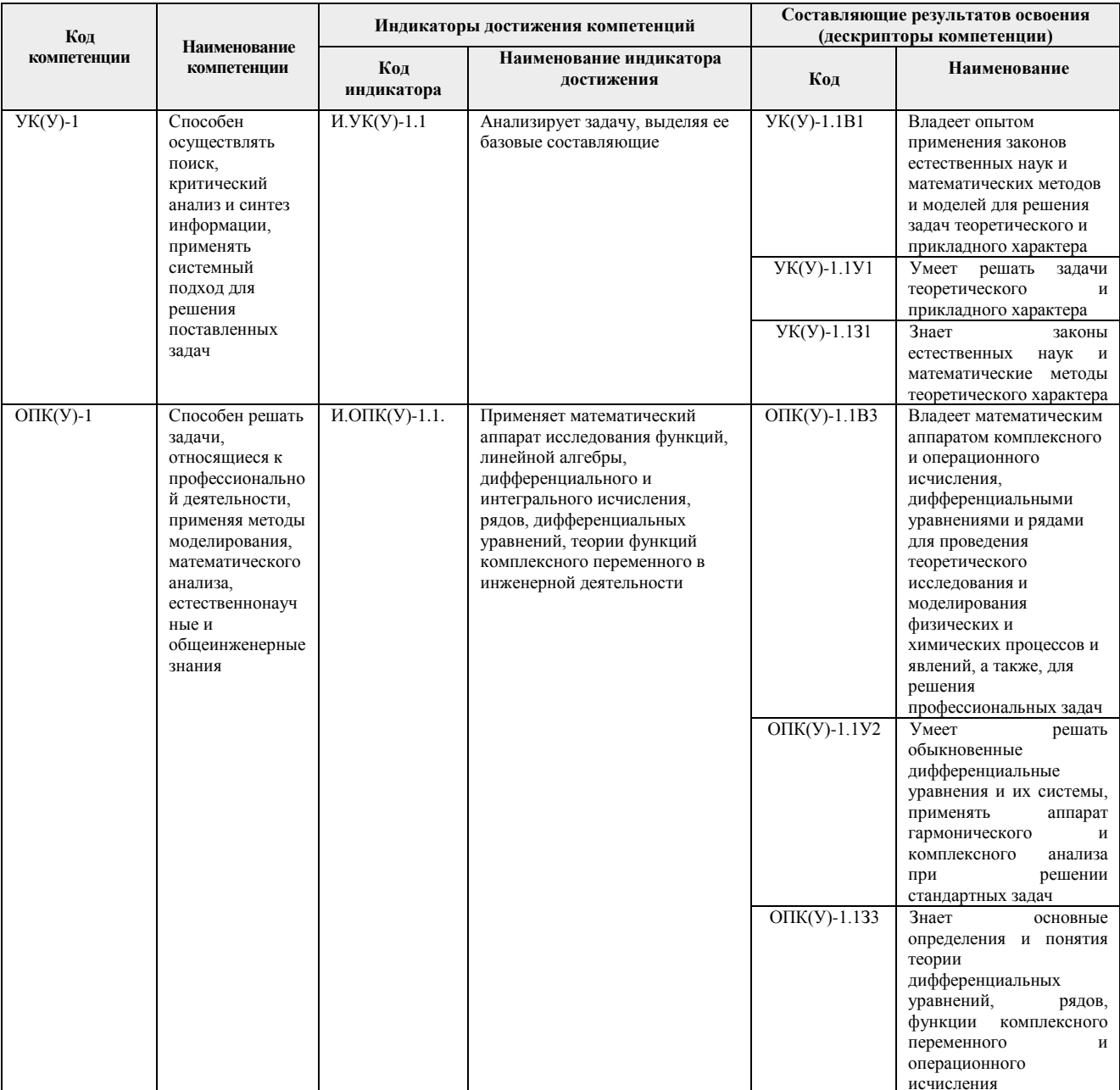

### 2. Место дисциплины (модуля) в структуре ООП

Дисциплина относится к базовой части Блока 1 учебного плана образовательной программы

### 3. Планируемые результаты обучения по дисциплине

После успешного освоения дисциплины будут сформированы результаты обучения:

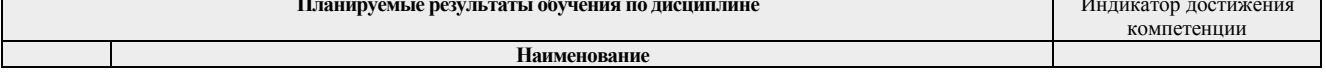

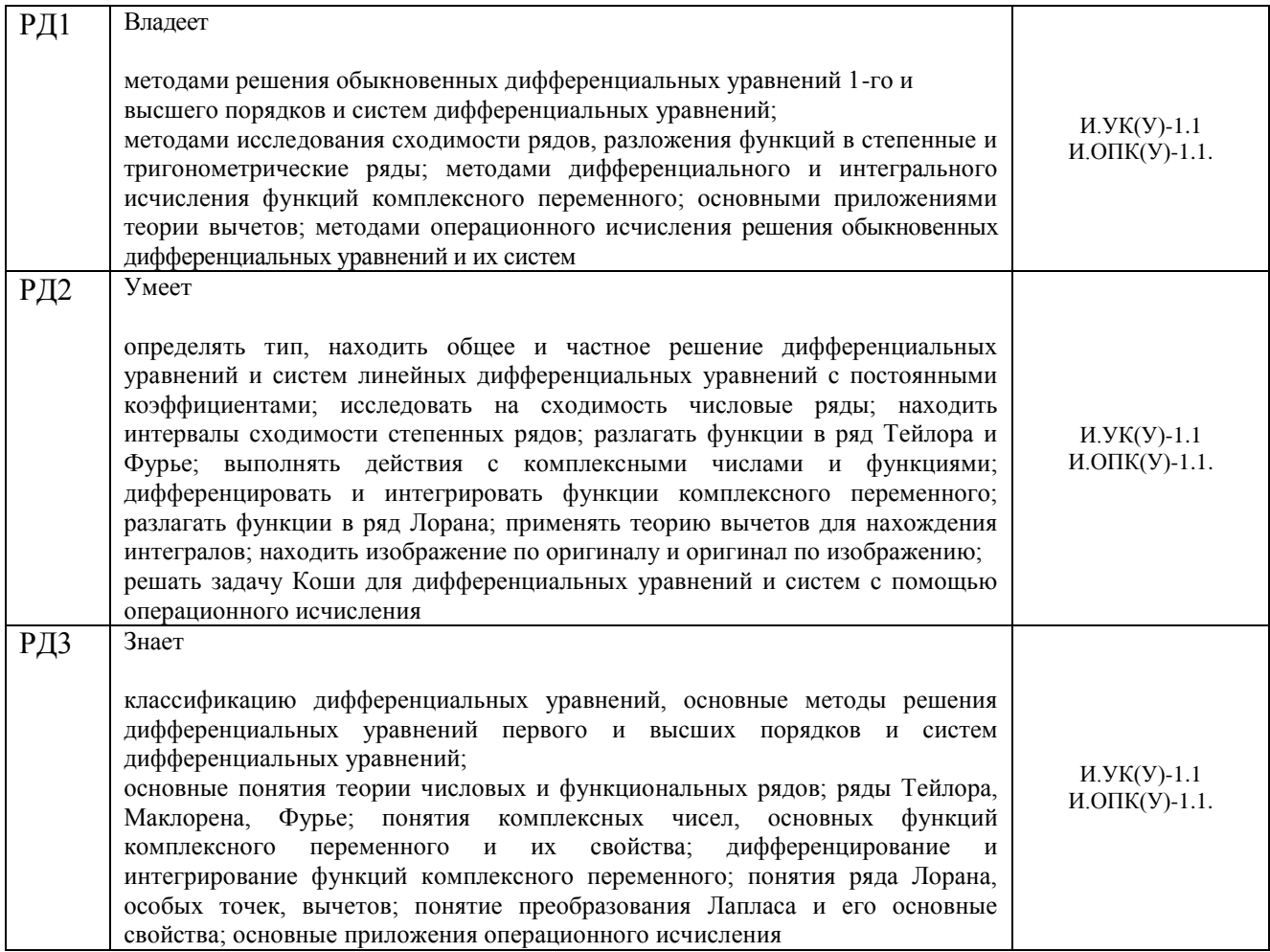

Оценочные мероприятия текущего контроля и промежуточной аттестации представлены в календарном рейтинг-плане дисциплины.

# **4. Структура и содержание дисциплины**

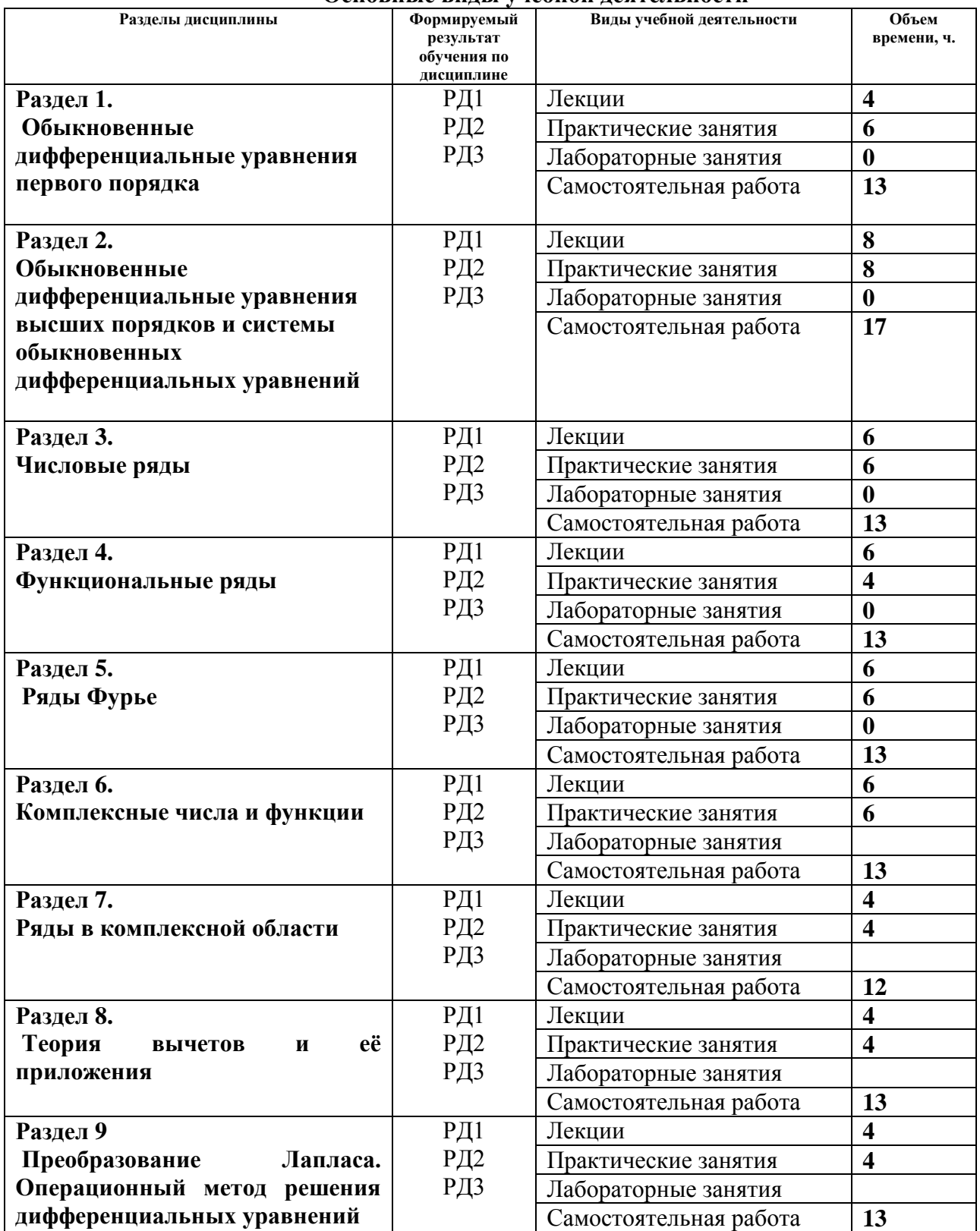

#### **Основные виды учебной деятельности**

Содержание разделов дисциплины:

**Раздел 1. Обыкновенные дифференциальные уравнения первого порядка**

Дифференциальные уравнения первого порядка: основные определения и понятия. Существование и единственность решения задачи Коши. Особые решения. Уравнения с разделяющимися переменными и уравнения, приводящиеся к ним. Однородные уравнения. Уравнения, приводящиеся к однородным. Линейные уравнения, уравнение Бернулли и методы решения. Уравнения в полных дифференциалах. Интегрирующий множитель. Простейшие типы уравнений, не разрешенных относительно производной

#### **Темы лекций:**

- 1. ДУ 1-го порядка. ДУ с разделяющимися переменными, однородные. Линейные ДУ 1-го порядка, уравнение Бернулли...
- 2. ДУ в полных дифференциалах, интегрирующий множитель. Основные теоремы дифференциального исчисления

#### **Темы практических занятий:**

- 1. ДУ 1-го порядка с разделяющимися переменными, однородные ДУ.
- 2. Линейные ДУ 1-го порядка, уравнение Бернулли
- 3. ДУ в полных дифференциалах.

… .

**Раздел 2 Обыкновенные дифференциальные уравнения высших порядков и системы обыкновенных дифференциальных уравнений**

Дифференциальные уравнения высших порядков: основные понятия и определения. Уравнения, допускающие понижение порядка. Линейные однородные дифференциальные уравнения. Линейные однородные дифференциальные уравнения с постоянными коэффициентами, построение фундаментальной системы решений. Уравнение Эйлера. Линейные неоднородные дифференциальные уравнения, методы решения. Системы дифференциальных уравнений: основные определения и понятия, методы решения. Линейные системы дифференциальных уравнений с постоянными коэффициентами.

#### **Темы лекций:**

- 1. ДУ высших порядков допускающие понижение порядка.
- 2. Линейные однородные ДУ. Определитель Вронского. Линейные неоднородные ДУ
- 3. . Метод Лагранжа. Линейные неоднородные ДУ со специальной правой частью
- 4. Системы дифференциальных уравнений, основные понятия и определения. Методы решения.

#### **Темы практических занятий:**

- 1. ДУ высших порядков допускающие понижение порядка.
- 2. Однородные и неоднородные линейные ДУ. Метод Лагранжа. ДУ со специальной правой частью
- 3. Системы ДУ.
- 4. Контрольная работа по теме «ДУ 1-го порядка, высших порядков, системы ДУ».

#### **Раздел 3. Числовые ряды**

Понятие числового ряда. Теоремы о свойствах сходящихся рядов. Необходимый признак сходимости ряда. Понятие знакоположительного ряда, необходимое и достаточное условие его сходимости. Достаточные признаки сходимости неотрицательных рядов. Эталонные ряды и их сходимость. Знакопеременные ряды: понятие условной и абсолютной сходимости. Теорема Лейбница. Признак Дирихле.

#### **Темы лекций:**

- 1. Числовые ряды. Основные теоремы о свойствах сходящихся рядов
- 2. Достаточные признаки сходимости неотрицательных рядов.
- 3. Знакопеременные ряды

#### **Темы практических занятий:**

- 1. Сумма ряда, необходимый признак сходимости ряда.
- 2. Достаточные признаки сходимости неотрицательных рядов
- 3. Знакопеременные ряды.

### **Раздел 4. Функциональные ряды**

Определения функционального ряда и области его сходимости. Понятие равномерной сходимости. Признак Вейерштрасса. Свойства равномерно сходящихся рядов. Степенные ряды. Теорема Абеля. Основные свойства степенных рядов. Ряды Тейлора и Маклорена. Разложение основных элементарных функций в ряд Маклорена.

#### **Темы лекций:**

- 1. Функциональные ряды.
- 2. Степенные ряды, основные свойства
- 3. Разложение функций в степенные ряды

#### **Темы практических занятий:**

- 1. Функциональные ряды, равномерная сходимость
- 2. Разложение функций в степенные ряды, приложения.

#### **Раздел 5. Ряды Фурье**

Ортогональные и нормированные системы функций*.* Тригонометрическая система функций. Понятие тригонометрического ряда Фурье. Сумма ряда Фурье. Теорема Дирихле. Разложение четных и нечетных функций в ряд Фурье. Разложение в ряд Фурье функций, заданных на полуинтервале. Ряд Фурье для функций с произвольным периодом. Понятие об интеграле Фурье

#### **Темы лекций:**

- 1. Ряды Фурье
- 2. Разложение функций в тригонометрический ряд Фурье
- 3. Понятие об интеграле Фурье

#### **Темы практических занятий:**

- 1. Разложение функций в ряд Фурье, условия Дирихле
- 2. Ряды Фурье для функций с произвольным периодом.
- 3. Контрольная работа

#### **Раздел 6. Комплексные числа и функции**

Комплексные числа и действия над ними. Определение ФКП. Основные элементарные функции комплексного переменного и их свойства. Однозначные и многозначные функции. Точки ветвления и их классификация. Производная ФКП. Дифференцируемость. Условия Коши - Римана. Геометрический смысл производной. Понятие аналитичности ФКП. Интеграл от ФКП вдоль кривой и его свойства. Интегральная формула Коши.

#### **Темы лекций:**

- 1. Введение в ТФКП
- 2. Дифференциальное исчисление ФКП
- 3. Интегральное исчисление ФКП. Теоремы Коши

#### **Темы практических занятий:**

- 1. Комплексные числа и действия над ними, ФКП
- 2. Условия Коши Римана. Геометрический смысл производной ФКП.
- 3. Интегрирование ФКП. Интеграл Коши.

# **Раздел 7. Ряды в комплексной области**

Числовые и функциональные ряды с комплексными членами. Степенные ряды. Теорема Абеля. Ряд Тейлора. Теорема о разложении аналитической функции в ряд Тейлора. Ряды Лорана, определение. Теорема Лорана о разложении аналитической функции в кольце в ряд. Понятие аналитического продолжения. Особые точки и их классификация.

### **Темы лекций:**

- 1. Ряды аналитических функций
- 2. Ряд Лорана. Изолированные особые точки и их классификация

#### **Темы практических занятий:**

- 1. Ряды в комплексной области. Ряды аналитических функций
- 2. Разложение функций в ряд Лорана.

### **Раздел 8 Теория вычетов и её приложения**

Вычет функции в изолированной особой точке. Формулы для вычисления вычетов. Основная теорема о вычетах. Применение вычетов к вычислению определённых интегралов.

### **Темы лекций:**

1. Вычет функции в изолированной особой точке, основная теорема теории вычетов.

2. Приложение теории вычетов к вычислению некоторых интегралов

#### **Темы практических занятий:**

- 1. . Теория вычетов, нахождение вычетов.
- 2. Приложение теории вычетов к вычислению некоторых интегралов.

## **Раздел 9 Преобразование Лапласа. Операционный метод решения дифференциальных уравнений**

Операционное исчисление: основные понятия и определения. Свойства преобразования Лапласа. Таблица оригиналов и изображений. Отыскание оригинала по изображению. Интеграл Меллина. Решение линейных дифференциальных уравнений с постоянными коэффициентами операционным методом. Интеграл Дюамеля и его применение к решению дифференциальных уравнений. Решение систем однородных и неоднородных дифференциальных уравнений операционным методом

#### **Темы лекций:**

- 1. Преобразование Лапласа и его свойства.
- 2. Приложения преобразования Лапласа

#### **Темы практических занятий:**

- 1. Преобразование Лапласа и его свойства
- 2. Решение ДУ и систем ДУ операционным методом.

### **5. Организация самостоятельной работы студентов**

Самостоятельная работа студентов при изучении дисциплины (модуля) предусмотрена в следующих видах и формах:

- Работа в электронном курсе (изучение теоретического материала, выполнение индивидуальных заданий и контролирующих мероприятий и др.);
- Изучение тем, вынесенных на самостоятельную проработку;
- Выполнение домашних заданий, расчетно-графических работ и домашних контрольных работ;
- Подготовка к практическим занятиям;
- Подготовка к оценивающим мероприятиям

### **6. Учебно-методическое и информационное обеспечение дисциплины**

**6.1. Учебно-методическое обеспечение Основная литература**

- 1. Фихтенгольц, Г. М. Основы математического анализа : учебник : в 2 томах / Г. М. Фихтенгольц. — 9-е изд.,стер. — Санкт-Петербург : Лань, [б. г.]. — Том 2 — 2008. — 464 с. — Текст : электронный // Лань : электронно-библиотечная система. — URL: https://e.lanbook.com/book/411 (дата обращения: 11.03.2018). — Режим доступа: из корпоративной сети ТПУ.
- 2. Бибиков, Ю. Н. Курс обыкновенных дифференциальных уравнений : учебное пособие / Ю.Н. Бибиков. — 2-е изд., стер. — Санкт-Петербург : Лань, 2011. — 304 с. — Текст : электронный // Лань : электронно-библиотечная система. — URL: https://e.lanbook.com/reader/book/1542 (дата обращения: 11.03.2018). — Режим доступа: из корпоративной сети ТПУ
- 3. Привалов, И. И. Введение в теорию функций комплексного переменного : учебник / И. В. Проскуряков. — 15-е изд., стер. — Санкт-Петербург: Лань, 2009. — 432 с. — URL: https://e.lanbook.com/book/322 (дата обращения: 11.03.2018). — Режим доступа: из корпоративной сети ТПУ.
- 4. Берман, Г. Н. Сборник задач по курсу математического анализа : учебное пособие / Г. Н. Берман. — 6-е изд., стер. — Санкт-Петербург : Лань, 2017. — 492 с. — ISBN 978-5- 8114-0657-9. — Текст : электронный // Лань : электронно-библиотечная система. — URL: https://e.lanbook.com/book/89934 (дата обращения: 11.03.2018). — Режим доступа: из корпоративной сети ТПУ.

# **Дополнительная литература**

- 1. Высшая математика для технических университетов. Учебное пособие: В 5 ч.: Ч. 5. Дифференциальные уравнения / В. Н. Задорожный, В. Ф. Зальмеж, А. Ю. Трифонов, А. В. Шаповалов ; Национальный исследовательский Томский политехнический университет (ТПУ), Физико-технический институт (ФТИ), Кафедра высшей математики и математической физики (ВММФ) . — Томск : Изд-во ТПУ , 2014.-URL: <http://www.lib.tpu.ru/fulltext2/m/2015/m135.pdf> (дата обращения: 13.04.18 Режим доступа: из корпоративной сети ТПУ.- Текст: электронный..
- 2. Методы математической физики. Основы комплексного анализа. Элементы вариационного исчисления и теории обобщенных функций : учебное пособие / В. Г. Багров,В. В. Белов, В. Н. Задорожный, А. Ю. Трифонов; Томский политехнический университет ; Томский государственный университет ; Московский институт электроники и математики. — Томск: Изд-во НТЛ, 2002. — 672 с.: ил.- Текст: непосредственный
- 3. [Терехина , Л. И .](http://catalog.lib.tpu.ru/files/names/document/RU/TPU/pers/26623) Сборник индивидуальных заданий по высшей математике. Учебное пособие. В 4 ч. Ч. 4 / Л. И. Терехина, И. И. Фикс ; Национальный исследовательский Томский политехнический университет (ТПУ), Физико-технический институт (ФТИ), Кафедра высшей математики и математической физики (ВММФ) . — 2-е изд.. — Томск: Изд-во ТПУ , 2014. — URL :<http://www.lib.tpu.ru/fulltext2/m/2015/m143.pdf> (дата обращения: 13.04.2018). — Режим доступа: из корпоративной сети ТПУ.- Текст: электронный

# **6.2. Информационное и программное обеспечение**

Internet-ресурсы (в т.ч. в среде LMS MOODLE и др. образовательные и библиотечные ресурсы):

- 1. Электронный курс Математика 3.1 Зальмеж В.Ф., Режим доступа: <https://stud.lms.tpu.ru/course/view.php?id=117> Материалы представлены 5 модулями. Каждый модуль содержит материалы для подготовки к практическому занятию, к лекции, тесты, дополнительные задания для самостоятельной работы
- 2. [http://mathnet.ru](http://mathnet.ru/) общероссийский математический портал

3. [http://lib.mexmat.ru](http://lib.mexmat.ru/) –электронная библиотека механико-математического факультета МГУ

Лицензионное программное обеспечение (в соответствии с **Перечнем лицензионного программного обеспечения ТПУ)**:

- 1. 7-Zip; Adobe Acrobat Reader DC; Adobe Flash Player; AkelPad; Cisco Webex Meetings; Google Chrome; Microsoft Office 2013 Standard Russian Academic; Mozilla Firefox ESR; ownCloud Desktop Client; Tracker Software PDF-XChange Viewer; WinDjView; Zoom
- 2. 7-Zip; Adobe Acrobat Reader DC; Adobe Flash Player; AkelPad; Cisco Webex Meetings; Document Foundation LibreOffice; Far Manager; Google Chrome; Microsoft Office 2007 Standard Russian Academic; Microsoft Office 2016 Standard Russian Academic; Mozilla Firefox ESR; Notepad++; Oracle VirtualBox; ownCloud Desktop Client; Putty; Tracker Software PDF-XChange Viewer; WinDjView; XnView Classic; Zoom
- 3. 7-Zip; Adobe Acrobat Reader DC; Adobe Flash Player; AkelPad; Google Chrome; Mozilla Firefox ESR; Tracker Software PDF-XChange Viewer; WinDjView
- 4. 7-Zip; Adobe Acrobat Reader DC; Adobe Flash Player; AkelPad; Cisco Webex Meetings; Design Science MathType 6.9 Lite; Google Chrome; Mozilla Firefox ESR; Tracker Software PDF-XChange Viewer; WinDjView; XnView Classic; Zoom
- 5. Adobe Acrobat Reader DC; Adobe Flash Player; AkelPad; Cisco Webex Meetings; Document Foundation LibreOffice; Google Chrome; Microsoft Office 2007 Standard Russian Academic; Mozilla Firefox ESR; Tracker Software PDF-XChange Viewer; WinDjView; 7-Zip; Zoom
- 6. 7-Zip; Adobe Acrobat Reader DC; Adobe Flash Player; AkelPad; Cisco Webex Meetings; Document Foundation LibreOffice; Google Chrome; Microsoft Office 2007 Standard Russian Academic; Mozilla Firefox ESR; Tracker Software PDF-XChange Viewer; WinDjView; Zoom
- 7. 7-Zip; Adobe Acrobat Reader DC; Adobe Flash Player; AkelPad; Document Foundation LibreOffice; Google Chrome; Microsoft Office 2007 Standard Russian Academic; Microsoft Visual Studio 2019 Community; Mozilla Firefox ESR; Notepad++; PTC Mathcad 15 Academic Floating; Tracker Software PDF-XChange Viewer; WinDjView; XnView Classic; Zoom
- 8. 7-Zip; Adobe Acrobat Reader DC; Adobe Flash Player; AkelPad; Cisco Webex Meetings; Document Foundation LibreOffice; Google Chrome; Microsoft Office 2007 Standard Russian Academic; Mozilla Firefox ESR; Tracker Software PDF-XChange Viewer; WinDjView; Zoom
- 9. 7-Zip; Adobe Acrobat Reader DC; Adobe Flash Player; AkelPad; Cisco Webex Meetings; Document Foundation LibreOffice; Google Chrome; Microsoft Office 2007 Standard Russian Academic; Mozilla Firefox ESR; Tracker Software PDF-XChange Viewer; WinDjView; Zoom
- 10. 7-Zip; Adobe Acrobat Reader DC; Adobe Flash Player; AkelPad; Cisco Webex Meetings; Document Foundation LibreOffice; Google Chrome; Microsoft Office 2007 Standard Russian Academic; Mozilla Firefox ESR; Tracker Software PDF-XChange Viewer; WinDjView; Zoom
- 11. 7-Zip; Adobe Acrobat Reader DC; Adobe Flash Player; AkelPad; Cisco Webex Meetings; Document Foundation LibreOffice; Google Chrome; Microsoft Office 2007 Standard Russian Academic; Mozilla Firefox ESR; Tracker Software PDF-XChange Viewer; WinDjView; Zoom
- 12. 7-Zip; Adobe Acrobat Reader DC; Adobe Flash Player; AkelPad; Cisco Webex Meetings; Document Foundation LibreOffice; Google Chrome; Microsoft Office 2007 Standard Russian Academic; Mozilla Firefox ESR; Tracker Software PDF-XChange Viewer; WinDjView; XnView Classic; Zoom
- 13. 7-Zip; Adobe Acrobat Reader DC; Adobe Flash Player; AkelPad; Cisco Webex Meetings; Google Chrome; Microsoft Office 2007 Standard Russian Academic; Mozilla Firefox ESR; ownCloud Desktop Client; Tracker Software PDF-XChange Viewer; WinDjView; Zoom
- 14. 7-Zip; Adobe Acrobat Reader DC; Adobe Flash Player; AkelPad; Cisco Webex Meetings; Google Chrome; Microsoft Office 2007 Standard Russian Academic; Mozilla Firefox ESR; Tracker Software PDF-XChange Viewer; WinDjView; Zoom
- 15. 7-Zip; Adobe Acrobat Reader DC; Adobe Flash Player; AkelPad; Cisco Webex Meetings; Google Chrome; Microsoft Office 2007 Standard Russian Academic; Mozilla Firefox ESR; ownCloud Desktop Client; Tracker Software PDF-XChange Viewer; WinDjView; Zoom
- 16. 7-Zip; Adobe Acrobat Reader DC; Adobe Flash Player; AkelPad; Cisco Webex Meetings; Google Chrome; Microsoft Office 2007 Standard Russian Academic; Mozilla Firefox ESR; Tracker Software PDF-XChange Viewer; WinDjView; Zoom
- 17. 7-Zip; Adobe Acrobat Reader DC; Adobe Flash Player; AkelPad; Far Manager; Google Chrome; Mozilla Firefox ESR; Tracker Software PDF-XChange Viewer; WinDjView
- 18. 7-Zip; Adobe Acrobat Reader DC; Adobe Flash Player; AkelPad; Cisco Webex Meetings; Document Foundation LibreOffice; Google Chrome; Microsoft Office 2007 Standard Russian Academic; Mozilla Firefox ESR; Tracker Software PDF-XChange Viewer; WinDjView; Zoom
- 19. 7-Zip; Adobe Acrobat Reader DC; Adobe Flash Player; Amazon Corretto JRE 8; Cisco Webex Meetings; Document Foundation LibreOffice; Google Chrome; Microsoft Office 2007 Standard Russian Academic; Notepad++; WinDjView; Zoom
- 20. 7-Zip; Adobe Acrobat Reader DC; Adobe Flash Player; Amazon Corretto JRE 8; Cisco Webex Meetings; Document Foundation LibreOffice; Google Chrome; Microsoft Office 2007 Standard Russian Academic; Notepad++; WinDjView; Zoom
- 21. 7-Zip; Adobe Acrobat Reader DC; Adobe Flash Player; Amazon Corretto JRE 8; Cisco Webex Meetings; Document Foundation LibreOffice; Far Manager; Google Chrome; Microsoft Office 2007 Standard Russian Academic; Notepad++; WinDjView; Zoom
- 22. 7-Zip; Adobe Acrobat Reader DC; Adobe Flash Player; Amazon Corretto JRE 8; Cisco Webex Meetings; Design Science MathType 6.9 Lite; Far Manager; Google Chrome; Notepad++; WinDjView; Zoom
- 23. 7-Zip; Adobe Acrobat Reader DC; Adobe Flash Player; AkelPad; Cisco Webex Meetings; Google Chrome; MathWorks MATLAB Full Suite R2017b; Microsoft Office 2007 Standard Russian Academic; Mozilla Firefox ESR; ownCloud Desktop Client; Tracker Software PDF-XChange Viewer; WinDjView; Zoom
- 24. 7-Zip; Adobe Acrobat Reader DC; Adobe Flash Player; Amazon Corretto JRE 8; Document Foundation LibreOffice; Far Manager; Google Chrome; Microsoft Office 2007 Standard Russian Academic; Notepad++; WinDjView
- 25. 7-Zip; Adobe Acrobat Reader DC; Adobe Flash Player; Amazon Corretto JRE 8; Cisco Webex Meetings; Design Science MathType 6.9 Lite; Far Manager; Google Chrome; Notepad++; Putty; WinDjView; Zoom
- 26. 7-Zip; Adobe Acrobat Reader DC; Adobe Flash Player; AkelPad; Cisco Webex Meetings; Design Science MathType 6.9 Lite; Document Foundation LibreOffice; Google Chrome; Microsoft Office 2007 Standard Russian Academic; Mozilla Firefox ESR; Notepad++; Oracle VirtualBox; pdfforge PDFCreator; Tracker Software PDF-XChange Viewer; WinDjView; XnView Classic; Zoom
- 27. 7-Zip; Adobe Acrobat Reader DC; Adobe Flash Player; AkelPad; Cisco Webex Meetings; Document Foundation LibreOffice; Far Manager; Google Chrome; Microsoft Office 2007 Standard Russian Academic; Microsoft Office 2016 Standard Russian Academic; Mozilla Firefox ESR; Notepad++; Oracle VirtualBox; ownCloud Desktop Client; Putty; Tracker Software PDF-XChange Viewer; WinDjView; XnView Classic; Zoom
- 28. 7-Zip; Adobe Acrobat Reader DC; Adobe Flash Player; AkelPad; Cisco Webex Meetings; Document Foundation LibreOffice; Google Chrome; Mozilla Firefox ESR; Oracle VirtualBox; ownCloud Desktop Client; Tracker Software PDF-XChange Viewer; WinDjView; Zoom Zoom
- 29. 7-Zip; Adobe Acrobat Reader DC; Adobe Flash Player; AkelPad; Cisco Webex Meetings; Google Chrome; Microsoft Office 2007 Standard Russian Academic; Mozilla Firefox ESR; ownCloud Desktop Client; Tracker Software PDF-XChange Viewer; WinDjView; Zoom
- 30. 7-Zip; Adobe Acrobat Reader DC; Adobe Flash Player; Cisco Webex Meetings; Document Foundation LibreOffice; Google Chrome; Microsoft Office 2007 Standard Russian Academic; Mozilla Firefox ESR; Notepad++; Oracle VirtualBox; Tracker Software PDF-XChange Viewer; WinDjView; XnView Classic; Zoom
- 31. 7-Zip; Adobe Acrobat Reader DC; Adobe Flash Player; AkelPad; Cisco Webex Meetings; Google Chrome; Mozilla Firefox ESR; Tracker Software PDF-XChange Viewer; WinDjView; Zoom
- 32. 7-Zip; Adobe Acrobat Reader DC; Adobe Flash Player; AkelPad; Cisco Webex Meetings; Google Chrome; Microsoft Office 2013 Standard Russian Academic; Mozilla Firefox ESR; ownCloud Desktop Client; Tracker Software PDF-XChange Viewer; WinDjView; Zoom
- 33. 7-Zip; Adobe Acrobat Reader DC; Adobe Flash Player; AkelPad; Cisco Webex Meetings; Google Chrome; Microsoft Office 2013 Standard Russian Academic; Mozilla Firefox ESR; ownCloud Desktop Client; Tracker Software PDF-XChange Viewer; WinDjView; Zoom
- 34. 7-Zip; Adobe Acrobat Reader DC; Adobe Flash Player; AkelPad; Cisco Webex Meetings; Google Chrome; Microsoft Office 2013 Standard Russian Academic; Mozilla Firefox ESR; ownCloud Desktop Client; Tracker Software PDF-XChange Viewer; WinDjView; Zoom
- 35. 7-Zip; Adobe Acrobat Reader DC; Adobe Flash Player; AkelPad; Cisco Webex Meetings; Google Chrome; Microsoft Office 2013 Standard Russian Academic; Mozilla Firefox ESR; ownCloud Desktop Client; Tracker Software PDF-XChange Viewer; WinDjView; Zoom
- 36. 7-Zip; Adobe Acrobat Reader DC; Adobe Flash Player; AkelPad; Cisco Webex Meetings; Google Chrome; Microsoft Office 2013 Standard Russian Academic; Mozilla Firefox ESR; ownCloud Desktop Client; Tracker Software PDF-XChange Viewer; WinDjView; Zoom
- 37. 7-Zip; Adobe Acrobat Reader DC; Adobe Flash Player; AkelPad; Cisco Webex Meetings; Google Chrome; Microsoft Office 2007 Standard Russian Academic; Mozilla Firefox ESR; Tracker Software PDF-XChange Viewer; WinDjView; Zoom
- 38. 7-Zip; Adobe Acrobat Reader DC; Adobe Flash Player; AkelPad; Cisco Webex Meetings; Google Chrome; Microsoft Office 2013 Standard Russian Academic; Mozilla Firefox ESR; ownCloud Desktop Client; Tracker Software PDF-XChange Viewer; WinDjView; Zoom
- 39. 7-Zip; Adobe Acrobat Reader DC; Adobe Flash Player; AkelPad; Cisco Webex Meetings; Google Chrome; Microsoft Office 2013 Standard Russian Academic; Mozilla Firefox ESR; ownCloud Desktop Client; Tracker Software PDF-XChange Viewer; WinDjView; Zoom
- 40. 7-Zip; Adobe Acrobat Reader DC; Adobe Flash Player; AkelPad; Cisco Webex Meetings; Google Chrome; Microsoft Office 2013 Standard Russian Academic; Mozilla Firefox ESR; ownCloud Desktop Client; Tracker Software PDF-XChange Viewer; WinDjView; Zoom
- 41. 7-Zip; Adobe Acrobat Reader DC; Adobe Flash Player; AkelPad; Cisco Webex Meetings; Google Chrome; Microsoft Office 2007 Standard Russian Academic; Mozilla Firefox ESR; ownCloud Desktop Client; Tracker Software PDF-XChange Viewer; WinDjView; Zoom
- 42. 7-Zip; Adobe Acrobat Reader DC; Adobe Flash Player; AkelPad; Cisco Webex Meetings; Google Chrome; Microsoft Office 2007 Standard Russian Academic; Mozilla Firefox ESR; ownCloud Desktop Client; Tracker Software PDF-XChange Viewer; WinDjView; Zoom
- 43. 7-Zip; Adobe Acrobat Reader DC; Adobe Flash Player; AkelPad; Cisco Webex Meetings; Google Chrome; Microsoft Office 2007 Standard Russian Academic; Mozilla Firefox ESR; Tracker Software PDF-XChange Viewer; WinDjView; Zoom
- 44. 7-Zip; Adobe Acrobat Reader DC; Adobe Flash Player; AkelPad; Cisco Webex Meetings; Google Chrome; Microsoft Office 2007 Standard Russian Academic; Mozilla Firefox ESR; ownCloud Desktop Client; Tracker Software PDF-XChange Viewer; WinDjView; Zoom
- 45. 7-Zip; Adobe Acrobat Reader DC; Adobe Flash Player; AkelPad; Cisco Webex Meetings; Google Chrome; Microsoft Office 2007 Standard Russian Academic; Mozilla Firefox ESR; ownCloud Desktop Client; Tracker Software PDF-XChange Viewer; WinDjView; Zoom
- 46. 7-Zip; Adobe Acrobat Reader DC; Adobe Flash Player; AkelPad; Cisco Webex Meetings; Document Foundation LibreOffice; Google Chrome; Microsoft Office 2007 Standard Russian Academic; Mozilla Firefox ESR; Tracker Software PDF-XChange Viewer; WinDjView; Zoom

#### **7. Особые требования к материально-техническому обеспечению дисциплины**

В учебном процессе используется следующее оборудование:

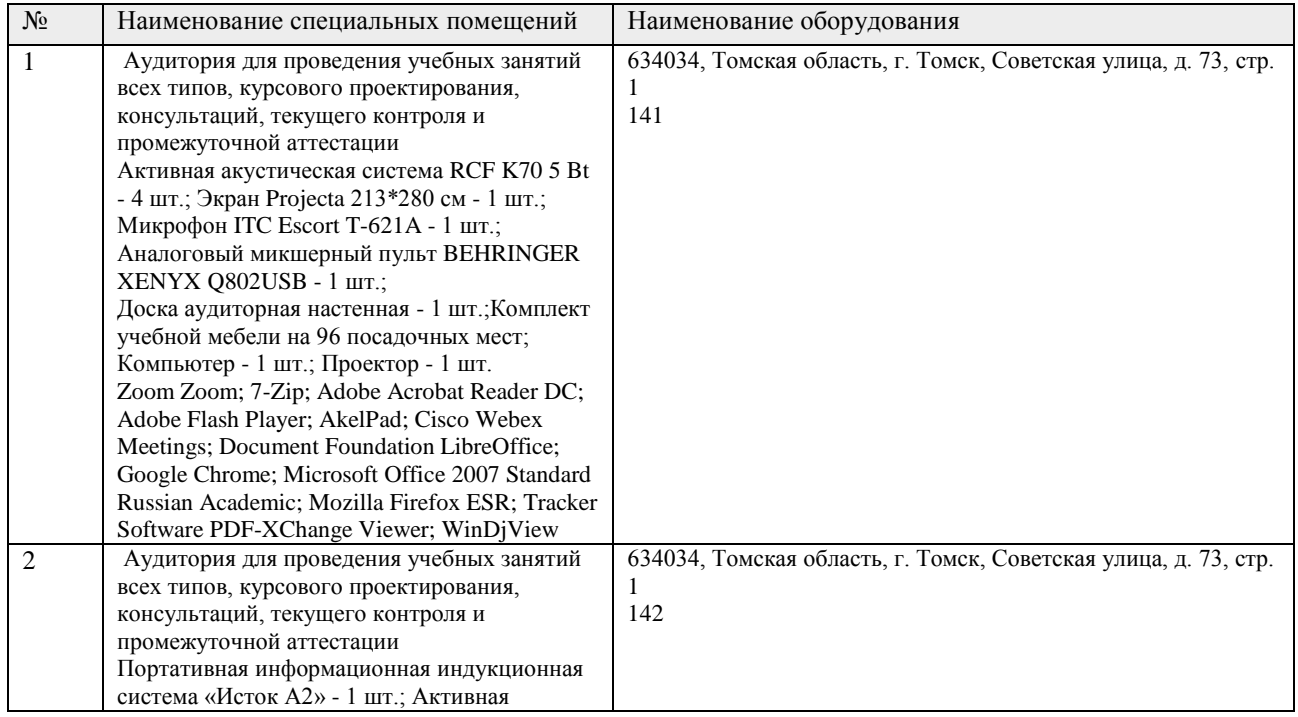

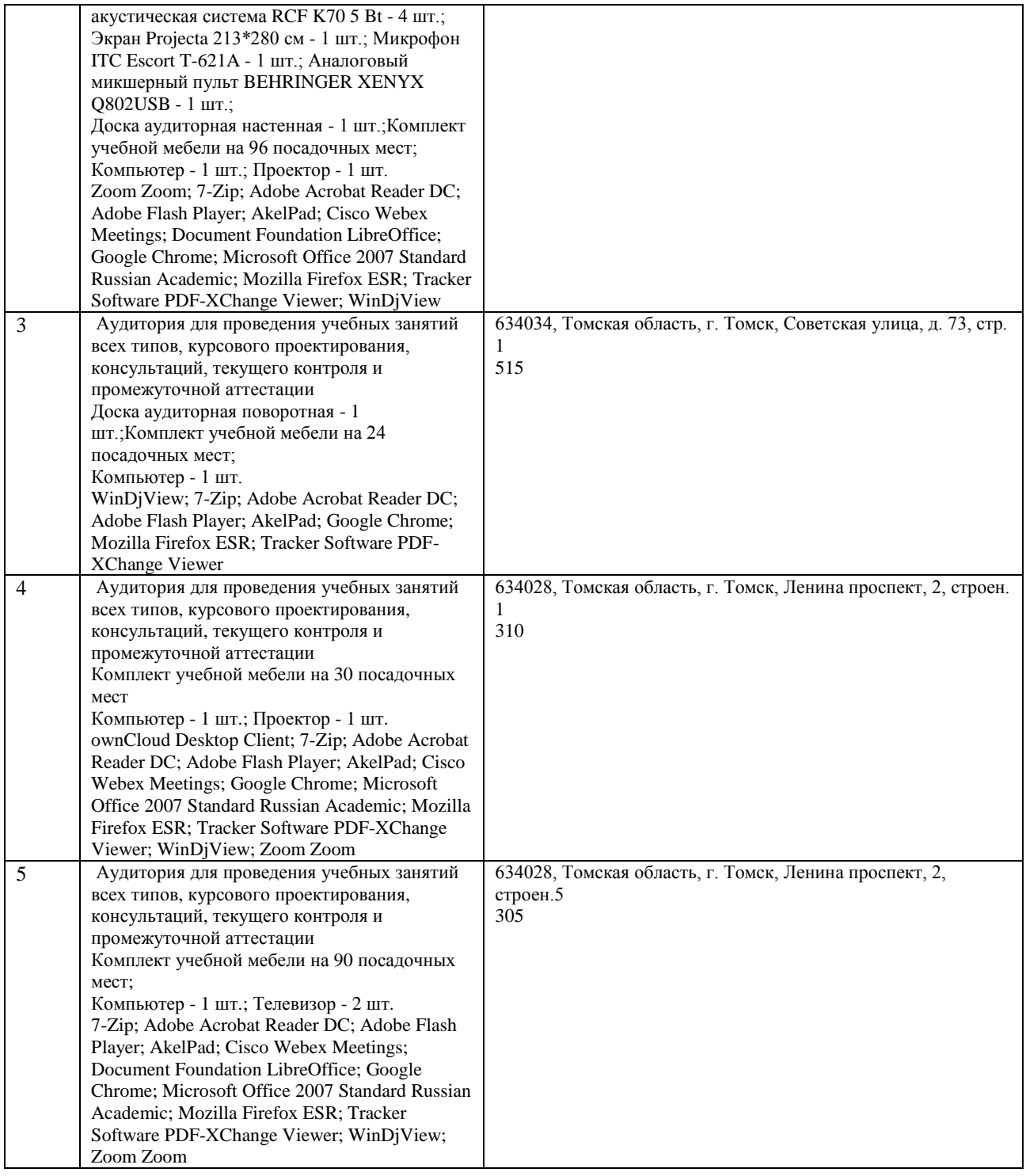

Рабочая программа составлена на основе Общей характеристики образовательной программы по направлению 21.03.01 «Нефтегазовое дело», специализация «Разработка и эксплуатация нефтяных и газовых месторождений» (приема 2018 г., очная форма обучения).

Разработчик(и):

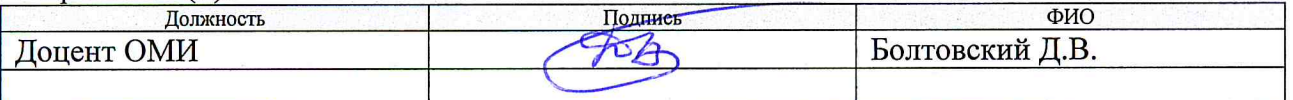

Программа одобрена на заседании ОМИ ШБИП (протокол от «30» июня 2020 г. № 20)

Зав. кафедрой-руководитель отделения д.ф.-м.н., профессор

/Трифонов А.Ю./